## **Generating Public Queries**

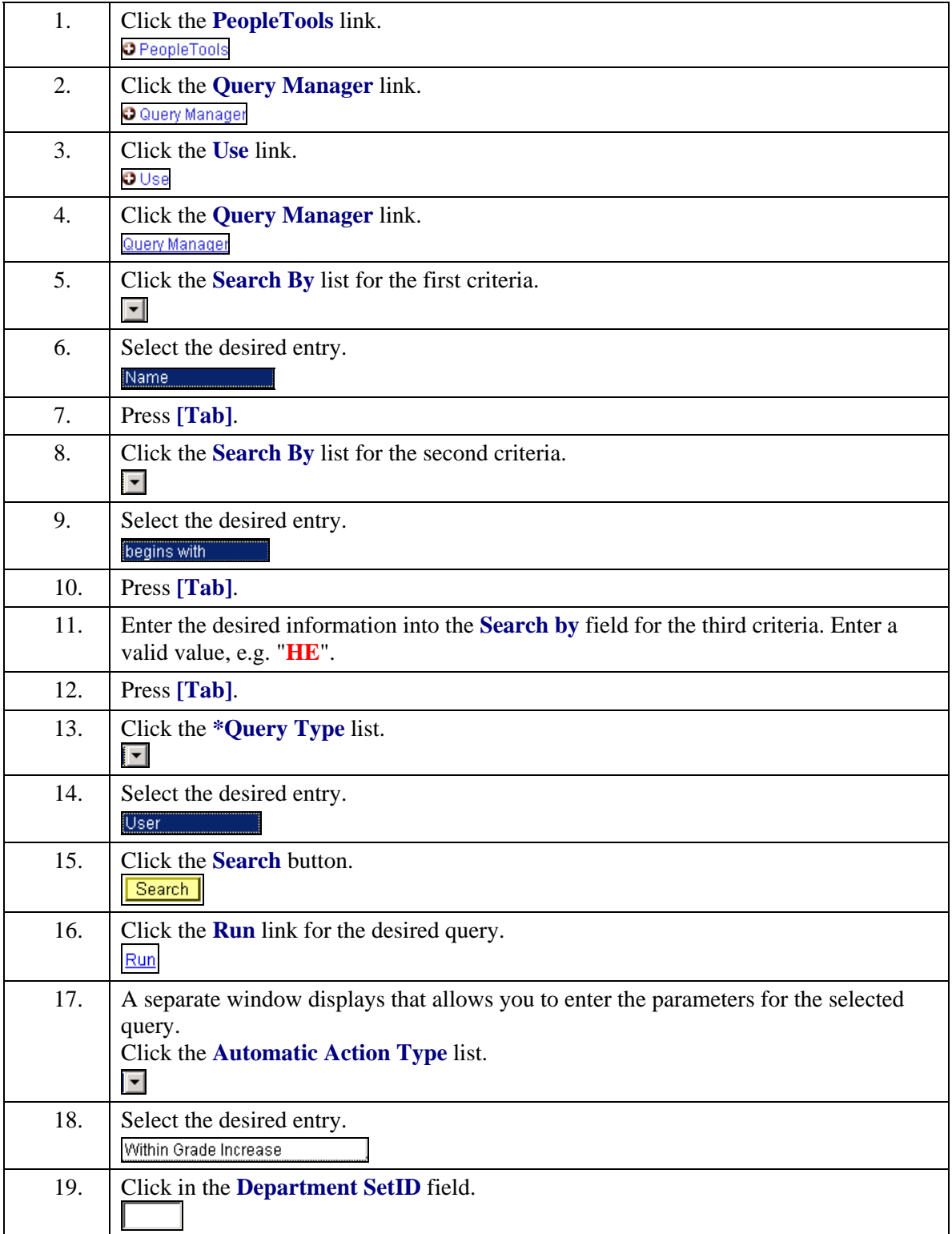

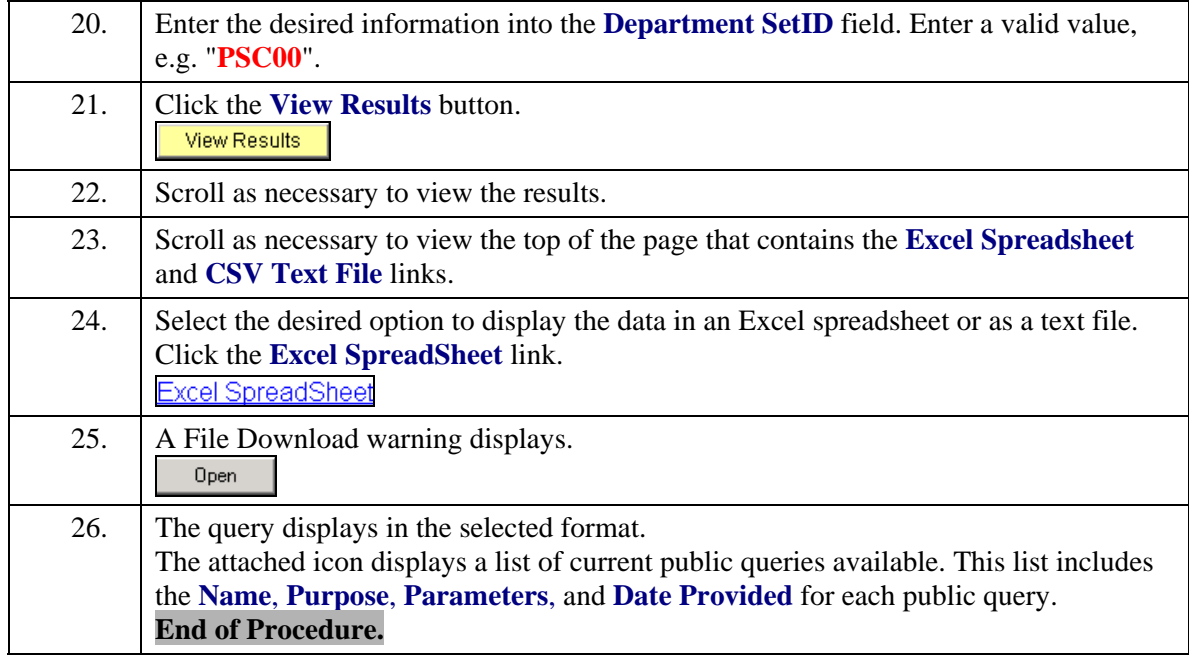